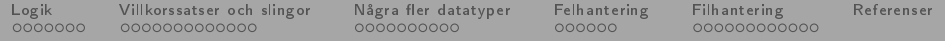

## Python, del 2

#### <span id="page-0-0"></span>Daniel Bosk<sup>1</sup>

#### Avdelningen för informations- och kommunikationssytem (IKS), Mittuniversitetet, Sundsvall.

#### python2.tex 1340 2013-09-25 16:35:44Z danbos

 $^1$ Detta verk är tillgängliggjort under licensen Creative Commons Erkännande-DelaLika 2.5 Sverig ftuniversitete (CC BY-SA 2.5 SE). För att se en sammanfattning och kopia av lic[enst](#page-0-0)e[xte](#page-1-0)[n bes](#page-0-0)[ök](#page-1-0) [UR](#page-0-0)[L](#page-1-0) [http://creativecommons.org/licenses/by-sa/2.5/se/.](http://creativecommons.org/licenses/by-sa/2.5/se/)  $\cap$  a  $\cap$ 

1

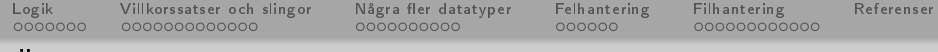

# Översikt

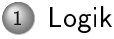

- [Datatypen bool](#page-3-0)
- [Logiska operatorer](#page-4-0)
- [Jämförelseoperationer](#page-8-0)
- 2 [Villkorssatser och slingor](#page-10-0)
	- [Villkorssatser](#page-11-0)
	- [Slingor](#page-14-0)
	- [Programexempel](#page-19-0)
- 3) Några fler datatyper
- [Datatypen list](#page-25-0)
- [Datatypen dictionary](#page-29-0)
- [Lite mer om strängar](#page-32-0)
- 4 [Felhantering](#page-35-0)
	- [Översikt](#page-36-0)
	- [Exempelkod](#page-38-0)
- 5 [Filhantering](#page-42-0)
	- [Översikt](#page-43-0)
	- [Programexempel](#page-51-0)

<span id="page-1-0"></span>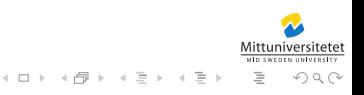

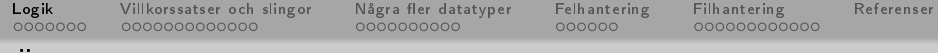

## Översikt

## 1 [Logik](#page-2-0)

- [Datatypen bool](#page-3-0)
- [Logiska operatorer](#page-4-0)
- [Jämförelseoperationer](#page-8-0)
- 2 [Villkorssatser och slingor](#page-10-0)
	- [Villkorssatser](#page-11-0)
	- [Slingor](#page-14-0)
	- [Programexempel](#page-19-0)
	- Några fler datatyper
- [Datatypen list](#page-25-0)
- [Datatypen dictionary](#page-29-0)
- [Lite mer om strängar](#page-32-0)
- **[Felhantering](#page-35-0)** 
	- [Översikt](#page-36-0)
	- [Exempelkod](#page-38-0)
- **[Filhantering](#page-42-0)** 
	- [Översikt](#page-43-0)
	- [Programexempel](#page-51-0)

<span id="page-2-0"></span>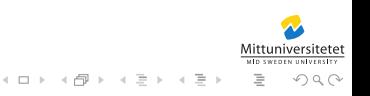

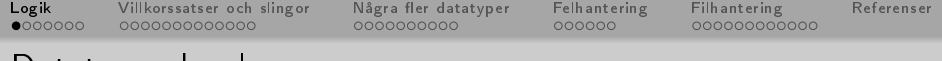

### [Datatypen bool](#page-3-0)

- bool är en datatyp.
- Till skillnad från t.ex. int, kan ta enbart två olika värden. True och False (skrivs också vanligtvis som 1 respektive  $0)^2$ .

<span id="page-3-0"></span>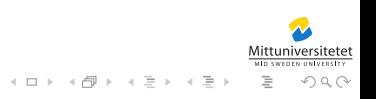

<sup>2</sup>Detta genom typkonvertering.

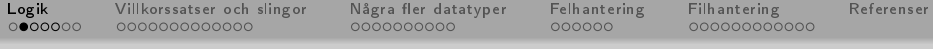

### [Logiska operatorer](#page-4-0)

- $\bullet$  På denna datatyp bool finns några operatorer definierade, likt  $+ - * /$  för flyttal.
- Dessa operatorer är and or not.
- not är en operator som skiljer sig något från de tidigare; den är unär, d.v.s. den opererar enbart på en operand.
- (Till skillnad från binära operatorer som opererar på två operander.)

<span id="page-4-0"></span>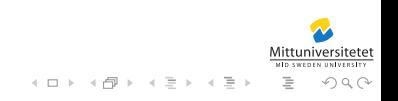

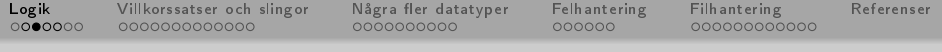

### [Logiska operatorer](#page-5-0)

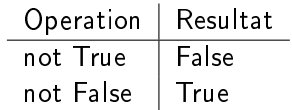

Tabell : Sanningtabell för Not

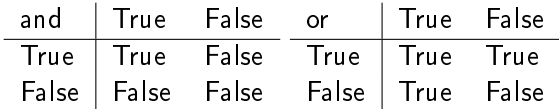

Tabell : Sanningstabeller för And och Or

<span id="page-5-0"></span>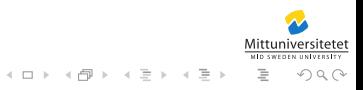

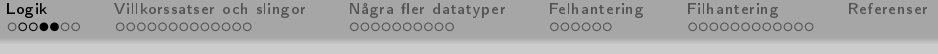

[Logiska operatorer](#page-6-0) I

Några exempel från Python-tolken:

```
Python 2.2.3 (#1, Jan 5 2005, 16:36:30)
 2 [ GCC 3.4.2] on sunos5<br>3 Type "help", "copyrig
   Type "help", "copyright", "credits" or
       "license" for more information.
 4 >>> True or False
 5 True
 6 >>> True and False<br>7 False
   False
 8 \rightarrow > > not True
9 False
10 \rightarrow \rightarrow not False
11 True
12 \rightarrow > not True and False
13 False
14 >>> not (True and False)
```
 $\Xi\rightarrow -\leftarrow \Xi\rightarrow -$ 

- 1 □ →

<span id="page-6-0"></span>一目

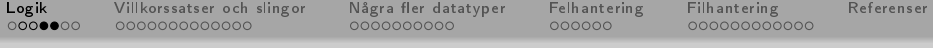

## [Logiska operatorer](#page-7-0) II

```
15 True
16 \rightarrow > > not False and True
17 True
18 \rightarrow > not (False and True)
19 True
20 >>>
```
<span id="page-7-0"></span>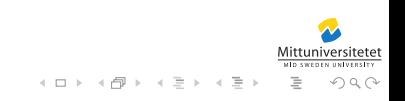

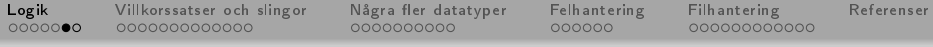

### [Jämförelseoperationer](#page-8-0)

- Precis som de aritmetiska och logiska operatorerna finns det operatorer för jämförelse definierade för de vanliga datatyperna i Python.
- $\circ$  Dessa är == < > <= >= !=
- De används på samma sätt som de aritmetiska operatorerna, men skiljer sig genom att de ger upphov till ett värde som är av boolesk typ (bool) istället för ett värde av samma typ som operanderna.

<span id="page-8-0"></span>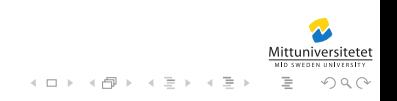

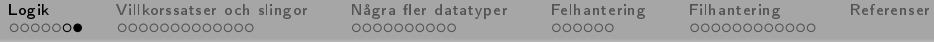

Mittuniversitetet

<span id="page-9-0"></span> $OQ$ 

 $\mathcal{A} \otimes \mathcal{B} \rightarrow \mathcal{A} \otimes \mathcal{B} \rightarrow \mathcal{A} \otimes \mathcal{B} \rightarrow \mathcal{A} \otimes \mathcal{B} \rightarrow \mathcal{B} \otimes \mathcal{B}$ 

### [Jämförelseoperationer](#page-9-0)

#### Några exempel:

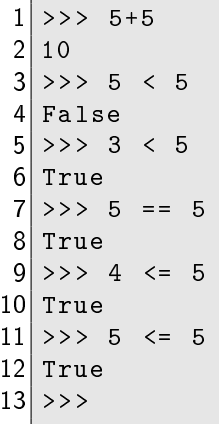

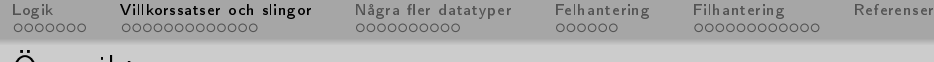

## Översikt

## 1 [Logik](#page-2-0)

- [Datatypen bool](#page-3-0)
- [Logiska operatorer](#page-4-0)
- [Jämförelseoperationer](#page-8-0)
- 2 [Villkorssatser och slingor](#page-10-0)
	- [Villkorssatser](#page-11-0)
	- [Slingor](#page-14-0)
	- [Programexempel](#page-19-0)
	- Några fler datatyper
- [Datatypen list](#page-25-0)
- [Datatypen dictionary](#page-29-0)
- [Lite mer om strängar](#page-32-0)
- **[Felhantering](#page-35-0)** 
	- [Översikt](#page-36-0)
	- [Exempelkod](#page-38-0)
- **[Filhantering](#page-42-0)** 
	- [Översikt](#page-43-0)
	- [Programexempel](#page-51-0)

<span id="page-10-0"></span>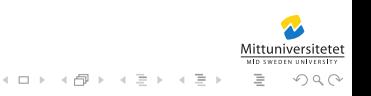

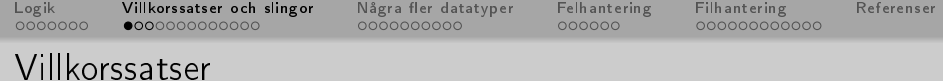

- Villkorssatser används för att kontrollera programödet, d.v.s. i vissa fall vill vi att programmet ska göra en sak och i andra fall något annat.
- För detta behöver vi olika villkor.
- Ett villkor är ett uttryck som kan evalueras till antingen True eller False.
- Exempelvis  $x < 5$  eller  $x < 5$  and  $x := 0$ .

<span id="page-11-0"></span>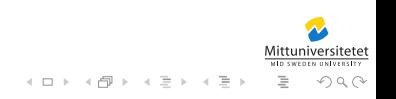

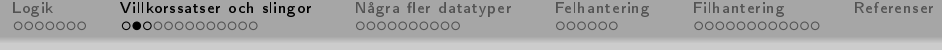

### [Villkorssatser](#page-12-0)

- En typ av villkorssats är if-elif-else-satsen.
- Den fungerar på följande sätt:

```
\begin{array}{c} 1 \ 2 \ 2 \ 3 \ 4 \ 4 \ 5 \end{array} and \begin{array}{c} 1 \ 1 \ 2 \ 3 \ 4 \ 5 \end{array}k \circ d# en eller flera elif-satser
4 elif \langleannat_villkor>:<br>5 # kod
\begin{array}{c} 5 \\ 6 \end{array} = \begin{array}{c} 5k \text{ odd} \\ 6 \end{array}\frac{6}{7}else:
                  # k \circ d
```
Notera att man inte nödvändigtvis behöver ha med varken elif eller else, och man kan ta med hur många elif man önskar.

<span id="page-12-0"></span>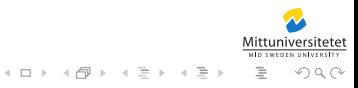

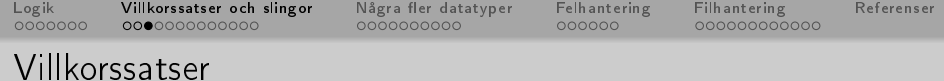

När något villkor är sant ignoreras alla efterföljande elif och else även om deras villkor skulle vara sanna.

イロト イ押ト イミト イミト

<span id="page-13-0"></span> $OQ$ 

Ett exempel:

```
>> x=5\begin{array}{c|ccccc}\n2 &\text{>>} & \text{if x < 5:} \\
3 & \text{if x < 5:}\n\end{array}... print ( "less than 5" )
 4 ... elif x < 10:
 5 ... print ("less than 10")<br>6 ... else:
 \begin{array}{c} 6 \ \hline 7 \ \hline \end{array}... \begin{array}{c} 6 \ \hline \end{array}\begin{bmatrix} 7 & \dots & \text{print}(\end{bmatrix} "too large")
 8 ...<br>9 les
     less than 10
10 >>>
```
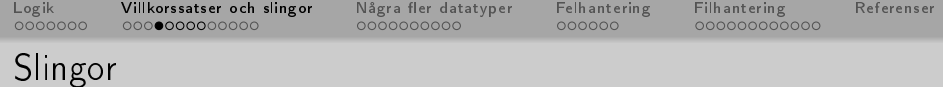

- Slingor används för att få dynamiska upprepningar i programmet, t.ex. när vi vill läsa in en fil eller gå igenom en lista.
- Det nns två olika iterationskonstruktioner som tas upp här, de är for- och while-satserna.

<span id="page-14-0"></span>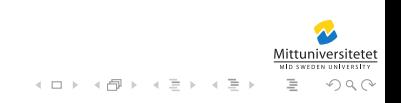

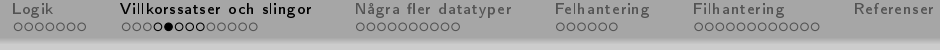

# [Slingor](#page-15-0)

for-satsen fungerar på följande sätt:

for <variabel> in <lista>:  $2$  #  $k \circ d$ 

Koden i for-satsen kommer att köras en gång för varje element i listan, varje gång kommer variabeln ha värdet av ett element i listan.

<span id="page-15-0"></span>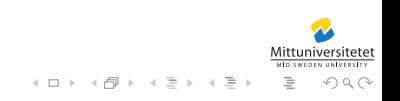

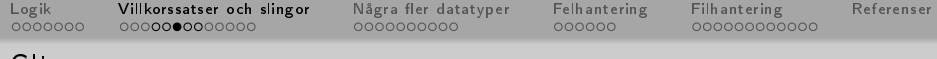

## [Slingor](#page-16-0)

Ett exempel i python-tolken:

```
\gg for x in [1, 2, 3]:
 \begin{bmatrix} 2 & \dots & \text{print}(\n\end{bmatrix} " \begin{bmatrix} 1 \\ 2 \end{bmatrix} " \begin{bmatrix} 2 \\ 3 \end{bmatrix}3 ...
 \begin{array}{c|c} 4 & \text{hej} \\ 5 & \text{hej} \end{array}hejhej
 \begin{array}{c|c} 6 & \text{height} \\ 7 & \text{3} \\ \end{array}7 \mid \rangle > \rangle for i in range(10):<br>8... print(i)
 \begin{bmatrix} 8 \\ 9 \end{bmatrix}... print (i)
        9 ...
10 0 1 2 3 4 5 6 7 8 9
11 >>>
```
<span id="page-16-0"></span>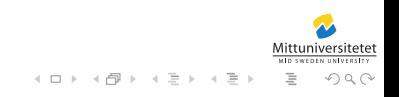

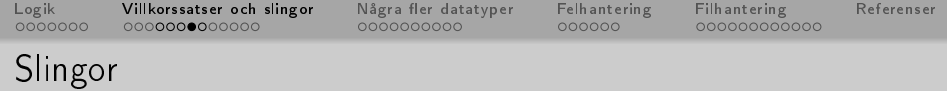

- Den andra iterationskonstruktionen är while-satsen.
- Den kör sin kod så länge ett givet villkor är sant.
- Den börjar med att kolla villkoret, om det är sant körs koden, annars fortsätter exekveringen direkt efter while-loopen.

```
while <villkor>:
2 # kod
```
<span id="page-17-0"></span>Notera att den enbart kollar villkoret en gång per varv, så hela koden körs trots att villkorets värde ändras under körningens gång.

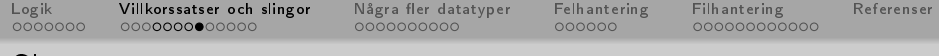

## [Slingor](#page-18-0)

#### Exempel:

 $\begin{array}{c|cc} 1 &>> & i = 0 \\ 2 &>> & \text{whi} \\ 3 & . . . \end{array}$  $\gg$ > while i<10:  $3 | ...$  print (i)<br>4...  $i := 1$ 4 ... i += 1  $\begin{array}{c} 5 \\ 6 \end{array}$  ...  $\begin{array}{c|cccccc}\n6 & 0 & 1 & 2 & 3 & 4 & 5 & 6 & 7 & 8 & 9 \\
7 & & & & & & & & & \\
\hline\n7 & & & & & & & & & & \\
\end{array}$  $\gt$ 

<span id="page-18-0"></span>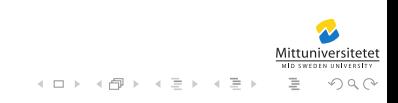

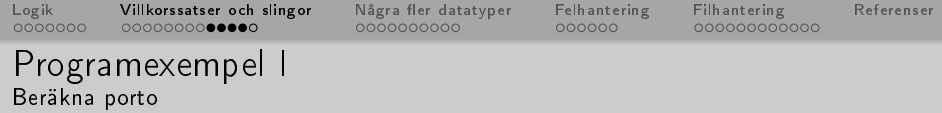

```
#encoding: utf8\frac{2}{3}# weight är vikten, i gram, hos ett brev.
 4 \left| \begin{array}{cc} 4 & \text{right} & \text{porto} & \text{returneras.} \\ 5 & \text{def} & \text{check} & \text{postage} & \text{weight} \end{array} \right.5 \text{~def} check_postage (weight):<br>6 ## POSTENS 1:a KLASS INRIK
 \begin{array}{ccccc} 6 & # & POSTENS & 1: a & KLASS & INRIKES & BREV \ \hline 7 & & if & ( weight & <= 20 ) : & \end{array}7 \mid if ( weight \leq 20 ):<br>8 return 6
           8 return 6
 9 elif ( weight \le 100 ):
10 return 12
11 elif ( weight <= 250 ) :
12 return 24
13 elif ( weight \le 500 ):
14 return 36
15 elif ( weight <= 1000 ) :
16 return 48
                                                              イロト イ部 トイミト イミト
```
 $\equiv$ 

<span id="page-19-0"></span> $OQ$ 

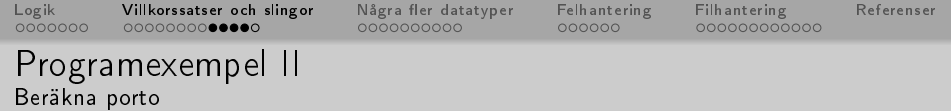

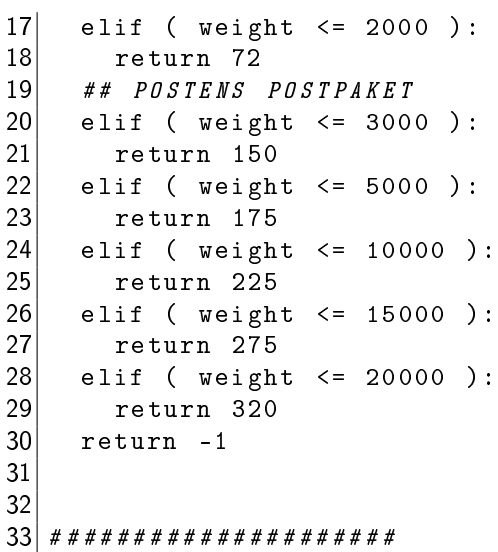

Versitetet

<span id="page-20-0"></span> $\circledcirc \circledcirc \circledcirc$ 

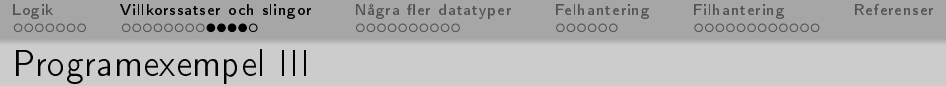

```
Beräkna porto
34 \mid # \; Huvudproj35 # ####################
36
37 # Loopa så länge som möjligt
38 while (True):
```

```
39 print ( "Välkommen<sub>u</sub>till Brevvågen" )
40 nletters = input ( "Hur<sub>11</sub>många<sub>11</sub>brev<sub>11</sub>vill<sub>11</sub>du<sub>11</sub>
         ber\ddot{a}kna porto för (0,")
|41| "för_1att_2avsluta):_1" )
|42| nletters = int (nletters)
43 # 0 för att avsluta (negativa också)
44 if ( nletters \leq 0 ):
45 break
46 sum = 0
47 for i in range ( nletters ):
48 w = input("Hur_{u}mycket_{u}väger_{u}brew'' + str(i+1 ) + " : " )
```
<span id="page-21-0"></span>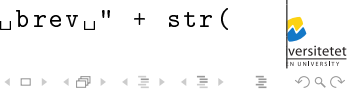

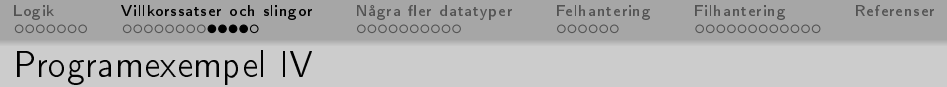

```
Beräkna porto
```

```
49 postage = check_postage (float (w))
50 if ( postage < 0 ):
51 print ("Den vikten finns inte med in
              portotabellen . " )
\begin{array}{c|c} 52 & \text{else:} \end{array}print( "Du_{\mu}måste_{\mu}betala", postage, "SEK_{\mu}i_{\mu}porto . " )
54 sum += postage
55 if ( nletters > 1 ):
56 print ( "Det_{\sqcup}blir", sum, "SEK_{\sqcup}för_{\sqcup}alla_{\sqcup}brev,_{\sqcup}tack ! " )
57 elif ( sum > 100 and nletters == 1 ):
58 print ( "Mycket pengar för ett postpaket!")
```
<span id="page-22-0"></span>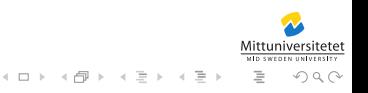

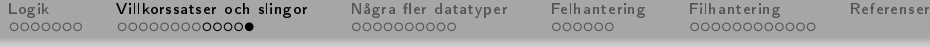

#### [Programexempel](#page-23-0)

```
(0): danbos@ID20809793: python \$ python porto. py
2 Välkommen till Brevvågen
  Hur många brev vill du beräkna porto för (0 för
     att avsluta): 4
4 Hur mycket väger brev 1: 123
5 Du m å ste betala 24 SEK i porto .
6 Hur mycket väger brev 2: 23
  Du måste betala 12 SEK i porto.
8 Hur mycket väger brev 3: 1
9 Du m å ste betala 6 SEK i porto .
10 Hur mycket väger brev 4: 10345
11 Du m å ste betala 275 SEK i porto .
12 Det blir 317 SEK för alla brev, tack!
13 Välkommen till Brevvågen
14 Hur många brev vill du beräkna porto för (0 för
      att avsluta): 0
15 (0) : danbos@ID20809793 : python \ $
```
[Logik](#page-2-0) [Villkorssatser och slingor](#page-10-0) [Några er datatyper](#page-24-0) [Felhantering](#page-35-0) [Filhantering](#page-42-0) [Referenser](#page-55-0)

# Översikt

## 1 [Logik](#page-2-0)

- [Datatypen bool](#page-3-0)
- [Logiska operatorer](#page-4-0)
- [Jämförelseoperationer](#page-8-0)
- 2 [Villkorssatser och slingor](#page-10-0)
	- [Villkorssatser](#page-11-0)
	- [Slingor](#page-14-0)
	- [Programexempel](#page-19-0)
- 3) Några fler datatyper
- [Datatypen list](#page-25-0)
- [Datatypen dictionary](#page-29-0)
- [Lite mer om strängar](#page-32-0)
- **[Felhantering](#page-35-0)** 
	- [Översikt](#page-36-0)
	- [Exempelkod](#page-38-0)
- **[Filhantering](#page-42-0)** 
	- [Översikt](#page-43-0)
	- [Programexempel](#page-51-0)

<span id="page-24-0"></span>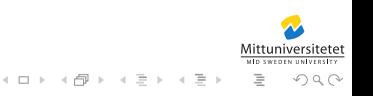

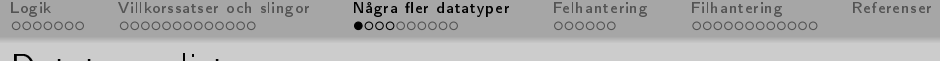

### [Datatypen list](#page-25-0)

- List är ytterligare en datatyp i Python, den kan användas för att lagra ett godtyckligt antal värden eller objekt i.
- T.ex. när man samlar data och har en datamängd som är större än ett (1) element.
- $\bullet$  En lista har ett antal metoder, en slags funktion definierad på objektet självt.

<span id="page-25-0"></span>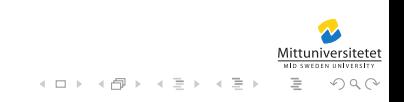

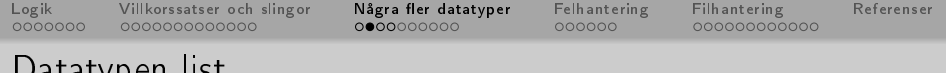

[Datatypen list](#page-26-0)

Om vi skapar en tom lista 1, genom att skriva  $1 = list()$ alternativt  $1 = []$ , kan vi använda följande metoder:

l.append(e) Lägg till e som ett element sist i listan.

l.extend(l2) Lägg till listan l2 sist i listan.

- l.insert(p, e) Sätt in e som ett element framför elementet på positionen p.
	- l.index(e) Returnera det lägsta möjliga index för elementet som matchar e.
	- l.remove(e) Ta bort första förekomsten av ett element som matchar e.

Man kan också skapa en lista som redan innehåller några element genom koden l = [1, 2, 3, "hej"].

<span id="page-26-0"></span> $\mathcal{A} \subseteq \mathcal{P} \rightarrow \mathcal{A} \oplus \mathcal{P} \rightarrow \mathcal{A} \oplus \mathcal{P} \rightarrow \mathcal{A} \oplus \mathcal{P}$ 

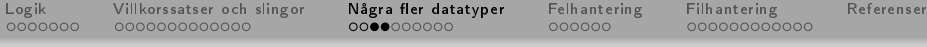

### [Datatypen list](#page-27-0) I

```
1 Python 2.2.3 (#1 , Jan 5 2005 , 16:36:30)
 2 [GCC 3.4.2] on sunos5
 3 Type "help", "copyright", "credits" or
         "license" for more information.
 |4| \rightarrow > 1 = [1, 2, 3]5 \rightarrow > print ( 1 )
 \begin{array}{c} 6 & 1, 2, 3 \\ 7 & \text{ }>> \text{ print} \end{array}7 > >> print ( 1[0] )<br>8 1
 \begin{vmatrix} 8 & 1 \\ 9 & \end{vmatrix}>> print ( 1[2] )
10 \mid 311 >>> 1. append (5)
12 \rightarrow > > print ( 1 )
13 \mid [1, 2, 3, 5]14 \rightarrow > 1. extend (2,3])
15 \, \text{>>} print (1)
16 \begin{bmatrix} 1, 2, 3, 5, 2, 3 \end{bmatrix}イロト イ団 ト イモト イモトー
```
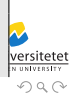

<span id="page-27-0"></span> $\equiv$ 

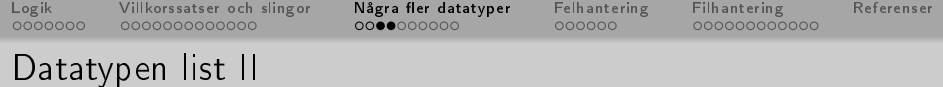

```
|17| >> 1. insert (0, 10)18 \rightarrow > > print ( 1 )
19 [10, 1, 2, 3, 5, 2, 3]
20 \rightarrow > > 1. index (3)
21 \, | \, 322 \rightarrow > 1. remove (3)
23 \rightarrow > 1. index (3)
24 \mid 525 \rightarrow
```
<span id="page-28-0"></span>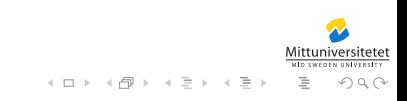

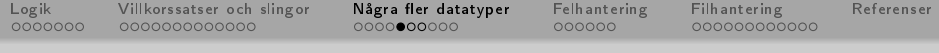

## [Datatypen dictionary](#page-29-0)

- Ännu en datatyp hos Python, denna kan användas till att para ihop saker.
- T.ex. namn och telefonnummer, man kan söka på ett namn och få ut ett telefonnummer.

<span id="page-29-0"></span>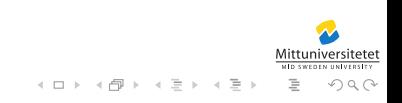

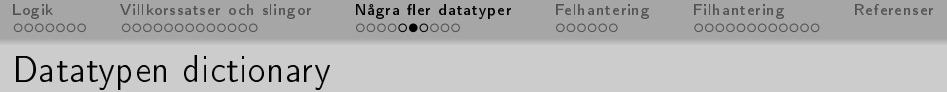

Om vi skapar ett dictionary d, genom koden  $d = \{\}$ , kan vi sedan använda följande metoder:

d.keys() Returnerar en lista med alla lagrade nycklar.

d.values() Returnerar en lista med alla lagrade värden.

k in d Evalueras till sant (True) om nyckeln k finns i d.

För att skapa en dictionary innehållandes några par skriver man följande: d = {"nyckel": "värde", "programmering": "python",  $1 : -1$ .

<span id="page-30-0"></span>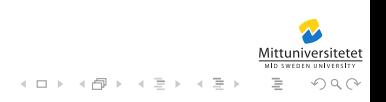

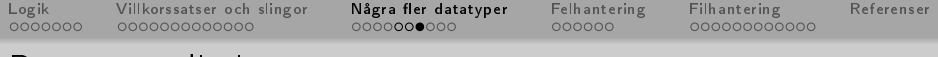

#### [Datatypen dictionary](#page-31-0)

```
1 >>> d = {" hej " : " svejs " , " kth " : " kungl tekn
          h ö gskol "}
 \begin{array}{c|c} 2 &>> \end{array} d. keys ()<br>3 ['kth', 'hej
     [ ' kth ', 'hej' ]4 \rightarrow > d. values ()
 5 ['kungl tekn högskol', 'svejs']
 6 >>> "kth" in d
 \begin{bmatrix} 7 \\ 8 \end{bmatrix}\begin{array}{c|cc}\n8 &>> & "su" & \text{in} & d \\
9 & & & & \\
\end{array}\Omega10 >>>
```
<span id="page-31-0"></span>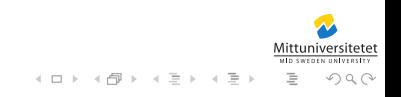

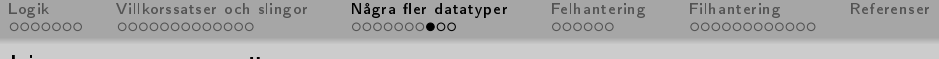

[Lite mer om strängar](#page-32-0)

Strängar har, likt listorna och dictionaries, också metoder. Några av dessa metoder beskrivs här:

- s.split(c) Delar upp strängen vid varje c, returnerar en lista med alla delarna.
- s.strip(c) Returnerar en sträng där alla c tagits bort från början och slut av strängen.
- s.rstrip(c) Samma som strip(), men behandlar enbart slutet av strängen början lämnas orörd.

<span id="page-32-0"></span>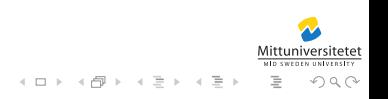

[Logik](#page-2-0) [Villkorssatser och slingor](#page-10-0) N<mark>ågra fler datatyper</mark> [Felhantering](#page-35-0) [Filhantering](#page-42-0) [Referenser](#page-55-0)<br>0000000 00000000000000 00000000000

### [Lite mer om strängar](#page-33-0) I

```
1 >>> " hej svejs i lingonskogen ". split ()
2 ['hej', 'svejs', 'i', 'lingonskogen']<br>3 \rightarrow > > s = "hei sveis i lingonskogen"
   3 >>> s = " hej svejs i lingonskogen "
  \gg print (s)
5 hej svejs i lingonskogen
6 \rightarrow > > s. split ()<br>7 [ 'hei'. 'svei
  ['hej', 'svejs', 'i', 'lingonskogen']
8 \rightarrow > > s. split('e')
9 | ['h', 'j s v', 'js i lingonskog', 'n']10 \rightarrow>} s = " hej svejs i lingonskogen "
11 \rightarrow \rightarrow print (s.strip ())
12 hej svejs i lingonskogen
|13| \gg print (s. rstrip ())
14 hej svejs i lingonskogen
15 \rightarrow>} s = "...hej svejs i lingonskogen...."
16 \rightarrow > print ( s. strip ( ' , ' ) )
17 hej svejs i lingonskogen
                                                K ロ K K @ K K R K X R K T R X T
```
<span id="page-33-0"></span> $OQ$ 

[Logik](#page-2-0) [Villkorssatser och slingor](#page-10-0) N<mark>ågra fler datatyper</mark> [Felhantering](#page-35-0) [Filhantering](#page-42-0) [Referenser](#page-55-0)<br>0000000 00000000000000 00000000000

#### [Lite mer om strängar](#page-34-0) II

```
18 \rightarrow > print (s. rstrip ( ' , ' ))
19 ... hej svejs i lingonskogen
20 >>>
```
<span id="page-34-0"></span>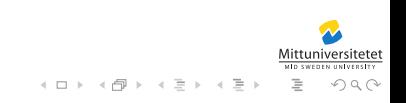

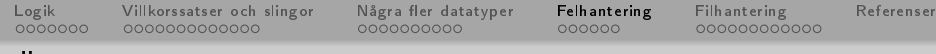

# Översikt

## 1 [Logik](#page-2-0)

- [Datatypen bool](#page-3-0)
- [Logiska operatorer](#page-4-0)
- [Jämförelseoperationer](#page-8-0)
- 2 [Villkorssatser och slingor](#page-10-0)
	- [Villkorssatser](#page-11-0)
	- [Slingor](#page-14-0)
	- [Programexempel](#page-19-0)
	- Några fler datatyper
- [Datatypen list](#page-25-0)
- [Datatypen dictionary](#page-29-0)
- [Lite mer om strängar](#page-32-0)

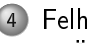

- 4 [Felhantering](#page-35-0)
	- [Översikt](#page-36-0)
	- [Exempelkod](#page-38-0)
	- **[Filhantering](#page-42-0)** 
		- [Översikt](#page-43-0)
		- [Programexempel](#page-51-0)

<span id="page-35-0"></span>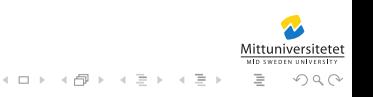

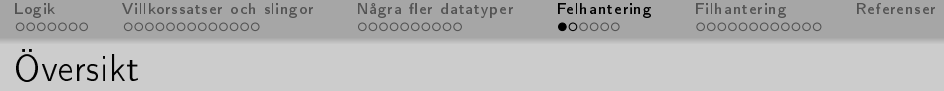

- Förutom den grundläggande felhantering man kan skriva själv i ett program finns det vissa fel som man inte lika enkelt kan skydda sig emot, där erbjuder Python något som kallas för särfall (eng. exceptions).
- Ett särfall är en slags signal som "sänds ut" när ett fel uppstår, detta särfall kan man sedan fånga upp på ett speciellt ställe i koden och där behandla.

<span id="page-36-0"></span>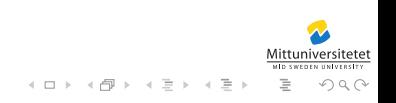

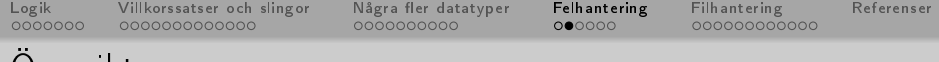

[Översikt](#page-37-0)

Man hanterar särfall enligt följande:

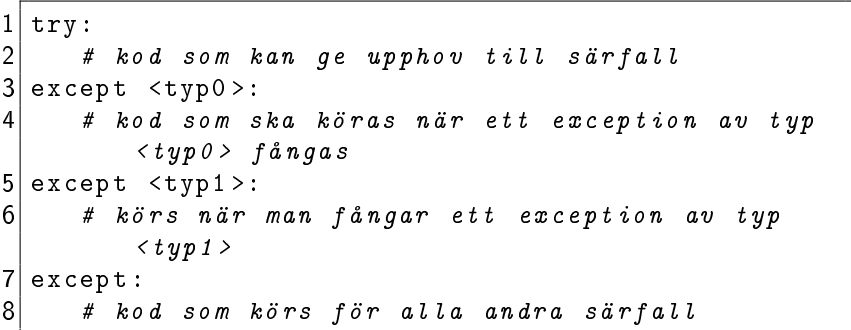

<span id="page-37-0"></span>Det är helt frivilligt hur många except man använder sig av, men man måste ha minst ett (1).

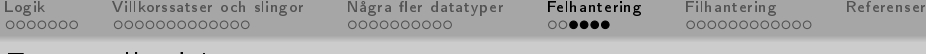

#### [Exempelkod](#page-38-0) I

```
1 Python 2.6.2 ( r262 :71600 , Aug 12 2009 , 11:11:06)
 2 [ GCC 3.3.5 ( propolice ) ] on openbsd4<br>3 Type "help", "copyright", "credits"
   Type "help", "copyright", "credits" or
        "license" for more information.
 4 \rightarrow > > try:<br>5...
    5 ... int (" hej ")
 \begin{bmatrix} 6 & \dots & \text{except:} \\ 7 & \dots & \text{pri} \end{bmatrix}7 \mid ... \quad \text{print}() " exception" )
   8 ...
 9 exception
10 \rightarrow > > int ("hej")
11 Traceback (most recent call last):
12 File "<stdin>", line 1, in <module>
13 ValueError: invalid literal for int () with base
     10: 'hej '
14 \rightarrow \rightarrow try:
15... int("hei")イロト イ部 トイモト イモトー
                                                                         \equiv
```
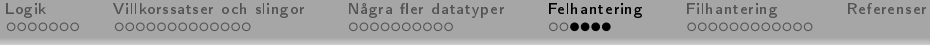

### [Exempelkod](#page-39-0) II

```
16 ... except Value Error:
17 ... print ( "valueerror" )
18 \ldots except:
19 ... print ( " exception" )
20 ...
21 valueerror
22 \mid >> def f(a,b):<br>23 \ldots return
  \ldots return float (a) / float (b)24 ...
25 \rightarrow > f('5", "3")26 1.6666666666666667
27 \rightarrow > f('hej'', 'du'')28 Traceback (most recent call last):
29 File " < stdin >" , line 1 , in < module >
30 File " < stdin >" , line 2 , in f
31 ValueError: invalid literal for float(): hej
32 \rightarrow > f('5", "0")イロト イ部 トイヨ トイヨト
                                                             \equiv
```
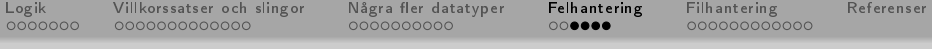

### [Exempelkod](#page-40-0) III

```
33 Traceback (most recent call last):
34 File " < stdin >" , line 1 , in < module >
35 File " < stdin >" , line 2 , in f
36 ZeroDivisionError : float division
37 \rightarrow > def f(a,b):
\begin{array}{c} 38 \\ 39 \end{array}... try:
  3.9 ... 2.9 return float (a) / float (b)40 ... except ValueError:
41 ... print ( "valueerror" )
42... except ZeroDivisionError:
43 ... print ( "zerodivisionerror" )
44 ...
45 \rightarrow > f('5", "4")46 1.25
47 \rightarrow > f ("a","b")
48 valueerror
49 >>> f ("5" ,"0")
                                        イロト イ部 トイヨ トイヨト
                                                         \equivOQ
```
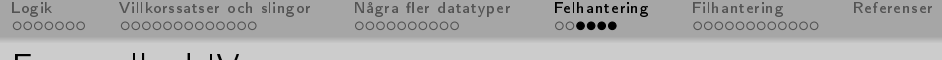

### [Exempelkod](#page-41-0) IV

50 zerodivisionerror  $51$  >>>

<span id="page-41-0"></span>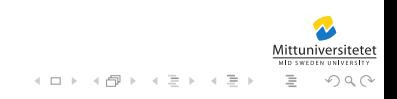

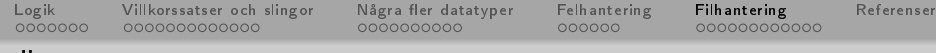

# Översikt

## 1 [Logik](#page-2-0)

- [Datatypen bool](#page-3-0)
- [Logiska operatorer](#page-4-0)
- [Jämförelseoperationer](#page-8-0)
- [Villkorssatser och slingor](#page-10-0)
	- [Villkorssatser](#page-11-0)
	- [Slingor](#page-14-0)
	- [Programexempel](#page-19-0)
	- Några fler datatyper
- [Datatypen list](#page-25-0)
- [Datatypen dictionary](#page-29-0)
- [Lite mer om strängar](#page-32-0)
- **[Felhantering](#page-35-0)** 
	- [Översikt](#page-36-0)
	- [Exempelkod](#page-38-0)

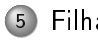

- 5 [Filhantering](#page-42-0)
	- [Översikt](#page-43-0)
		- [Programexempel](#page-51-0)

<span id="page-42-0"></span>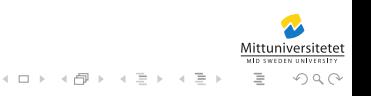

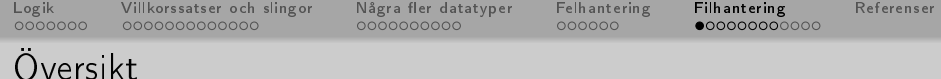

- $\bullet$  Ibland kan man vilja "komma ihåg" saker mellan körningarna av programmet, när alla variabler försvinner när programmet avslutas, eller läsa in stora mängder data som är otympligt att mata in från tangentbordet.
- **Där kommer filhantering lämpligt in i bilden.**
- $\bullet$  Vi kan skriva det vi vill komma ihåg till en fil, och sedan läsa in den nästa gång vi startar programmet.

<span id="page-43-0"></span>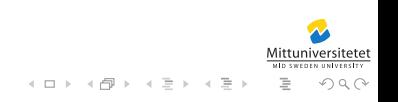

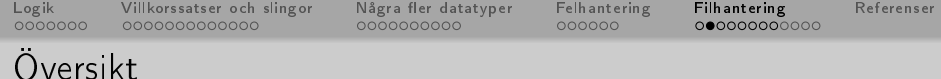

- $\bullet$  För att öppna en fil i Python använder man sig av funktionen open(), denna funktion tar som första argument en sträng, som är sökvägen till filen som ska öppnas.
- Sökvägen kan vara absolut eller relativ. Om den är relativ utgår man från den mapp som programfilen finns i.
- $\bullet$  Det andra argumentet är sättet vi vill öppna filen på, för läsning eller för skrivning.

<span id="page-44-0"></span>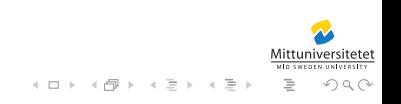

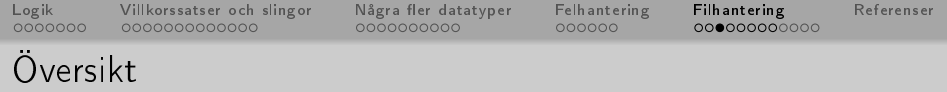

- Open returnerar ett objekt som representerar filen. Objektet har några metoder för att kunna läsa och skriva data från respektive till filen.
- Vi öppnar filen testfil.txt för läsning genom

$$
1 \big| \hspace{.1cm} \texttt{fil} \hspace{.2cm} = \hspace{.2cm} \texttt{open} \hspace{.04cm} (\hspace{.1cm} \texttt{testfil.txt\hspace{.1cm}}^\textsf{} , \hspace{.1cm} \texttt{''r\hspace{.1cm}}^\textsf{} )
$$

• Vi öppnar filen för skrivning genom

$$
1 \big| \hspace{.1cm} \texttt{fil} \hspace{.2cm} = \hspace{.2cm} \texttt{open} \hspace{.04cm} (\hspace{.1cm} \texttt{testfil.txt\hspace{.1cm}}^\textsf{} , \hspace{.1cm} \hspace{.1cm} \texttt{w\hspace{.1cm}}^\textsf{} )
$$

<span id="page-45-0"></span>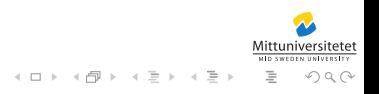

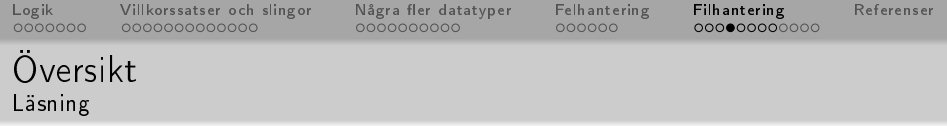

Följande metoder finns för att utföra olika handlingar på filen:  $text = fil.read()$  Läs in hela filens innehåll till variabeln text. rader  $=$  fil.readlines() Läs in hela filen, spara alla rader som separata element i listan rader.

rad = fil.readline() Läs in nästa rad till variabeln rad.

När vi inte längre behöver använda filen stänger vi den med fil.close().

<span id="page-46-0"></span>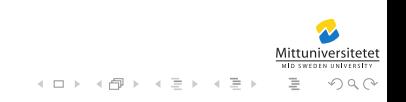

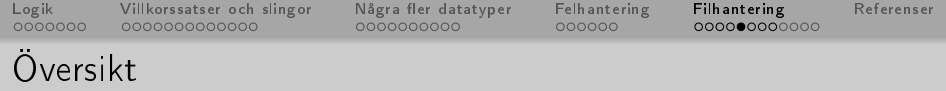

Följande metoder finns för att utföra olika handlingar på filen:

fil.write("hello file\n") Skriv hello file till filen, följt av en radbrytning.

fil writelines(rader) Skriv alla strängar i listan rader till filen, notera att de inte skrivs på varsin rad om de inte själva innehåller radbrytningstecken.

När vi inte längre behöver använda filen stänger vi den med fil.close().

<span id="page-47-0"></span>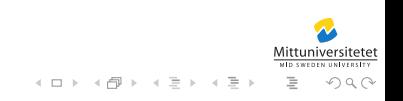

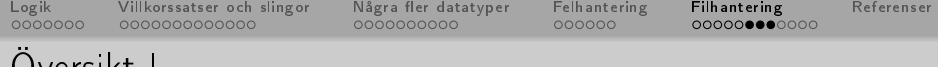

```
Översikt I
```

```
dbosk@my:/tmp\$ ls testfil.txt
 2 testfil.txt: No such file or directory
 3 dbosk@my:/tmp\$ python
 4 Python 2.2.3 (#1, Jan 5 2005, 16:36:30)
 5 [ GCC 3.4.2] on sunos5
 6 Type " help " , " copyright " , " credits " or
       "license" for more information.
 7 >>> fil = open ("testfil.txt", "w")
 8 >>> fil . write (" hello file \ nen rad till ")
9 \rightarrow \rightarrow fil.close()
10 \rightarrow \rightarrow \ \ \wedge^{\frown} D11 dbosk@my :/ tmp \ $ ls testfil . txt
12 testfil.txt
13 dbosk@my : / tmp \$ python
14 Python 2.2.3 (#1 , Jan 5 2005 , 16:36:30)
15 [GCC 3.4.2] on sunos5
```
<span id="page-48-0"></span>イロト イ部 トイモト イモト

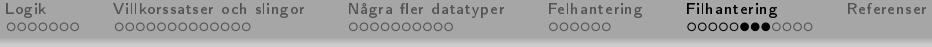

<span id="page-49-0"></span> $OQ$ 

[Översikt](#page-49-0) II

```
16 Type " help " , " copyright " , " credits " or
        "license" for more information.
17 \rightarrow>} fil = open ("testfil.txt", "r")
18 \rightarrow > > print (fil.read ())
19 hello file
20 en rad till
21 >>> fil.close()
22 \rightarrow>} fil = open ("testfil.txt", "r")
|23| \gg print (fil. readline ())
24 hello file
25
26 \rightarrow \rightarrow print (fil. readline ())
27 en rad till
28 \rightarrow \text{print} (fil.readline ())
29
30 \rightarrow \rightarrow \rightarrow \rightarrow \rightarrow D31 dbosk@my :/tmp\$
                                                 イロト イ押 トイミト イミト・ミ
```
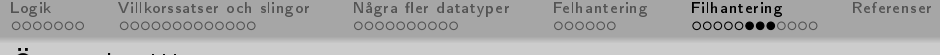

### [Översikt](#page-50-0) III

<span id="page-50-0"></span>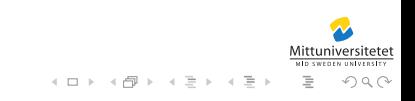

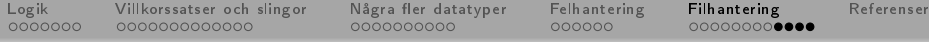

#### [Programexempel](#page-51-0) I

```
# encoding: utf8
 \frac{2}{3}# en lista att spara kommandohistoriken i.
 4 history = []5
 6 # vår dictionary som håller koll på var
       programmet
7 \mid # \text{ } finns \text{ } för \text{ } att \text{ } k\ddot{o}ra \text{ } ett \text{ } visst \text{ } kommando.<br>8 cmds = {
   cmds = f9 " ls" : "/usr/bin/ls",
10 " cp" : "/usr/bin/cp",
11 "mv" : "/usr/bin/mv",
12 "res" : "/usr/local/bin/res",
13 " course" : "/usr/local/bin/course",
14 "python" : "/opt/sfw/bin/python",
15 " emacs" : "/usr/local/bin/emacs",
16 "vim" : "/opt/sfw/bin/vim",
                                                      ミドイミドー
                                                              \equiv\prec
```
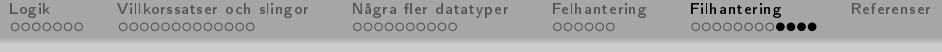

### [Programexempel](#page-52-0) II

```
17 "g + + " : " / usr / sf w / b in / g + + ",
18 "cc" : "/usr/local/bin/cc",
19 "gdb" : "/opt/sfw/bin/gdb"
20 }
21
22 \text{ cmd } = \text{input} ( "Enter<sub>11</sub>command:<sub>11</sub>")
23 while cmd != "exit":
24 try:
25 print (cmds [cmd])
26 # koden nedan kommer aldrig inträffa om det
           h l.i r27 # en exception i cmds [cmd], då hoppar den
           direkt
28 # till except nedan.
29 history append (cmd)
30
31 except KeyError :
                                       イロト イ部 トイミト イミト
                                                       一目
                                                           OQ
```
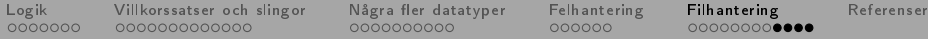

#### [Programexempel](#page-53-0) III

```
32 print ( "Sorry, that command is not in the
            dictionary.")
33 except :
34 print ( "There is something seriously wrong
            here.")
35<br>36
     cmd = input ("Enter command : \cup")
37
38 for cmd in history:
39 print ( cmd, end = "\n\n\cdot\n)
40
41 try:
|42| histfile = open ( "history", "w" )
43 except:
44 print ( "Couldn't open file for writing.")
45 else:
46 for cmd in history:
                                            \leftarrow \Box \rightarrow\leftarrow\Xi\rightarrow -\leftarrow \Xi\rightarrow\equivOQ
```
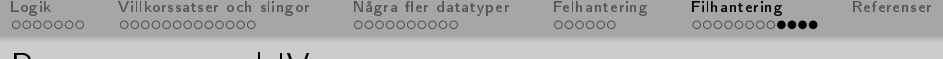

#### [Programexempel](#page-54-0) IV

#### 47 histfile.write ( cmd + " $\n\cdot$  ")

<span id="page-54-0"></span>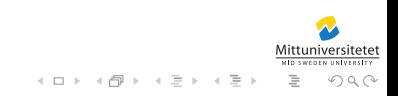

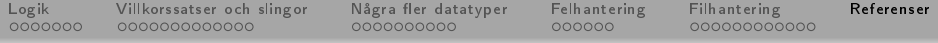

## Referenser

<span id="page-55-0"></span>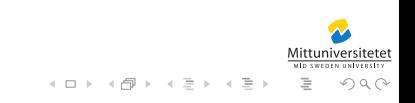